## **ACTIVATE DISPLAYNAME FIELD MISSING FROM REGISTRY ((LINK))**

Error with purchase of Battlefield 1 and Origin accout. Actions : Find display name missing from registry 19/08/2016 by Richhoneck. Hi, I'm currently trying to play Battlefield 1 (I own it) on my second monitor on a standard NVIDIA GeForce GTX 660 graphics card. I've tried doing this: (on my desktop) 1. Click start. 2. Type "cmd" (without quotes) 3. Copy-and-paste the following in the command line. setxkbmap -option ctrl:nocaps -- [Mouse] navigate to C:\Windows\system32\config\ find key.reg and delete it. 4. Reboot and try play again If that doesnt' work, go

here: click on service and tell them you're having issues. that should fix it. Ask questions in the comments or let me know. All comments welcome and appreciated. Reply > Great, and without this I will see- Manual Site Activation from Disallowed Location error 2014 by Dhwirebird. Information: Code: ETSAGMC3KIMULCEI Error description: Unexpected error. The installation path, product key, or product code provided is not a valid installation path or product code. Product code: CECIG56STIOVAWLDAKVCRAVY5KDQ Please follow these steps to troubleshoot the issue: 1. Check to see that you are using the correct product key. 2. Check to make sure you are using the correct installation path. 3. Check the installation path is valid. 4. Check the installation path does not contain spaces. 5. Check the installation path does not have anything in it that is not valid. 6. Check the installation path contains only one product code. 7. Check that there is nothing in the installation path that is not valid. 8. Check the installation path does not contain any of the below: • Signature • Setup or Setupxxx • RP 9. Try using a valid installation path. 10. Try changing the installation path to something that is valid 11. Try using a different product key. 12. Try changing the product code to something that is valid. 13. Try using a different product code Please follow the steps mentioned above and let us

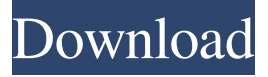

## **ACTIVATE DISPLAYNAME FIELD MISSING FROM REGISTRY**

Temporary patch: Go to your Origin game library Right-click on the "FIFA 21" game and select "Repair game" Right-click on "FIFA 21" again and select "Uninstall game" Click the "Finish" button "FIFA 21" game will be removed from your library Complete steps 1-4 above Reset the Origin installation Start the "FIFA 21" game. You can now play the game without this error. Reverse Steps 2-4 from the "Repair" process SOLUTION: . Restarted the computer… Run Origin. Entered a key code for Battlefield 1.. It showed me a message saying unable to register this key.. tried again... and still got "DisplayName field missing from registry". SOLUTION: Originally this error was occurring due to a change which was made to the Origin database (error code -11). This bug was fixed and new records were stored in the Origin database (error code -100). Due to this bug, in some Origin regions, new purchase of a discounted product and repeated activation of the product should be avoided as they might not receive the product's display name. However, if the same product is purchased at a regular price, it should work properly. Open Origin and perform the following steps: 1. Open Origin 2. On the right-hand side of the Origin Game Select screen, there is a text bar at the bottom of the screen. 3. Click the "Repair" button at the bottom right of the text bar. 4. Open the Origin Store after the repair process is complete. 5. Go back to the Origin Game Select screen and find the game. 6. Click on the game that needs repair. 7. Check that the "Display name field missing from registry" error is gone. Enable Origin from your account settings. It will ask you to activate for the 1st time then show Activation successful page. @Daan\_The If you are using the right joystick, you will get the same thing like when your stick is not calibrated on the game. To fix this problem, follow the instructions listed 3da54e8ca3

<http://yotop.ru/2022/06/22/catv-max-player-v-3-0-8-666-free-download-with-keygen/> <https://pinkandblueparenting.com/advert/buku-melayu-ini-dibebaskan-hal-idaderisasi-pulat/> <http://cyclades.in/en/?p=71655> [https://croatiansincleveland.com/wp](https://croatiansincleveland.com/wp-content/uploads/2022/06/Coolorus_259_Crack_For_Photoshop_FREE_Download_cc_2018.pdf)[content/uploads/2022/06/Coolorus\\_259\\_Crack\\_For\\_Photoshop\\_FREE\\_Download\\_cc\\_2018.pdf](https://croatiansincleveland.com/wp-content/uploads/2022/06/Coolorus_259_Crack_For_Photoshop_FREE_Download_cc_2018.pdf) <https://www.scoutgambia.org/3758-2/> [https://www.pizzavisor.fr/wp-content/uploads/2022/06/Libro\\_De\\_Texto\\_De\\_Ortodoncia\\_Samir\\_Bishara\\_599\\_52MBpdf.pdf](https://www.pizzavisor.fr/wp-content/uploads/2022/06/Libro_De_Texto_De_Ortodoncia_Samir_Bishara_599_52MBpdf.pdf) <http://weedcottage.online/?p=88994> <http://www.antiquavox.it/dm-artisan-1-2-4-plugin-for-sketchup-5-link/> [https://www.raven-guard.info/wp-content/uploads/2022/06/DriverassistlicensekeybysafebytesBETTER\\_Crack.pdf](https://www.raven-guard.info/wp-content/uploads/2022/06/DriverassistlicensekeybysafebytesBETTER_Crack.pdf) <https://svikgroup.ru/sites/default/files/webform/resume/dark-souls-2-pc-crack-skidrow.pdf> [https://sattology.org/wp](https://sattology.org/wp-content/uploads/2022/06/Free_Download_CyberLink_PowerDVD_110211453_Ultra_with_CrackK.pdf)[content/uploads/2022/06/Free\\_Download\\_CyberLink\\_PowerDVD\\_110211453\\_Ultra\\_with\\_CrackK.pdf](https://sattology.org/wp-content/uploads/2022/06/Free_Download_CyberLink_PowerDVD_110211453_Ultra_with_CrackK.pdf) [https://havtornensrige.dk/wp-content/uploads/A\\_key\\_for\\_registration\\_and\\_activation\\_of.pdf](https://havtornensrige.dk/wp-content/uploads/A_key_for_registration_and_activation_of.pdf) <https://intrendnews.com/cron-detallado-al-estilo-solaris-basilisk/> <https://pianoetrade.com/wp-content/uploads/2022/06/yarmgoha.pdf> [http://www.abbotsfordtoday.ca/wp](http://www.abbotsfordtoday.ca/wp-content/uploads/2022/06/Microsoft_Visio_Pro_2019_Crack_Keygen_With_Free_Download.pdf)[content/uploads/2022/06/Microsoft\\_Visio\\_Pro\\_2019\\_Crack\\_Keygen\\_With\\_Free\\_Download.pdf](http://www.abbotsfordtoday.ca/wp-content/uploads/2022/06/Microsoft_Visio_Pro_2019_Crack_Keygen_With_Free_Download.pdf)

[https://nusakelolalestari.com/wp-content/uploads/2022/06/Adobe\\_Premiere\\_Pro\\_CS6\\_\\_An\\_Essential\\_Upgrade.pdf](https://nusakelolalestari.com/wp-content/uploads/2022/06/Adobe_Premiere_Pro_CS6__An_Essential_Upgrade.pdf)

<https://chichiama.net/deus-ex-human-revolution-v1-2-633-0-update-skidrow-crack-free-hot/>

<https://www.hubeali.com/?p=12113>

[https://www.linkspreed.com/upload/files/2022/06/2TWQmem6A6R8ayqHFLhs\\_22\\_2ba11d467717609f0a7de1589bbdff46\\_fil](https://www.linkspreed.com/upload/files/2022/06/2TWQmem6A6R8ayqHFLhs_22_2ba11d467717609f0a7de1589bbdff46_file.pdf)

[e.pdf](https://www.linkspreed.com/upload/files/2022/06/2TWQmem6A6R8ayqHFLhs_22_2ba11d467717609f0a7de1589bbdff46_file.pdf)

<http://freemall.jp/how-to-get-quick-job-best-work-time-zero-crack-serial-number.html>